### Лабораторія електрики: постійний  $\mathbf{P}$  **ET** <sub>Поради для вчителів</sub> струм - віртуальна лабораторія

В симуляції **Лабораторія електрики: постійний струм - віртуальна лабораторія** учні створюють схеми з резисторами, батареями і перемикачами; експериментують з провідниками та ізоляторами; і проводять вимірювання з лабораторним обладнанням.

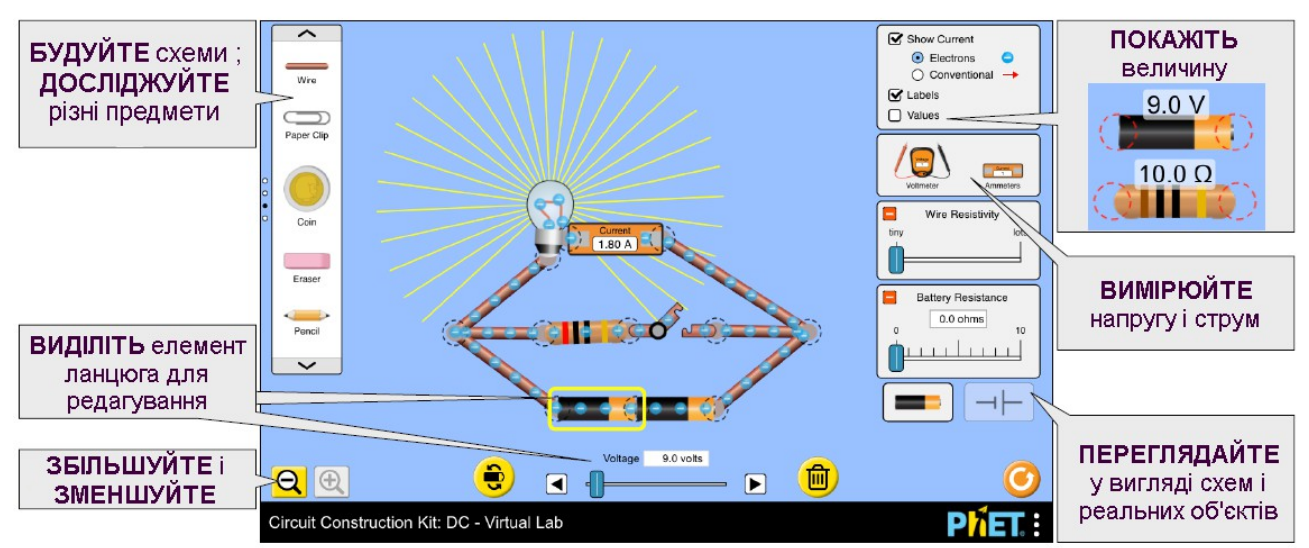

# **Управління симуляцією**

• Клавішу видалення можна використовувати для видалення вибраного компонента схеми або для вирізання вибраної вершини.

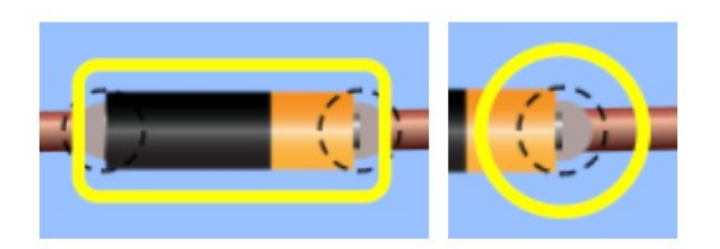

## **Спрощення в моделюванні**

• Обидва вигляди: і з електронами, і мультиплікація з напрямком струму не ідеально моделюють струм у ланцюзі. Швидкість і густина електронів є наближенням, і їх не слід сприймати буквально. Поточна анімація буде призупинена, коли елемент схеми перетягується.

• Зображення вогню означає коротке замикання або дуже великий струм (більше 15 ампер). Коли струм дуже великий, моделювання не може належним чином анімувати струм, тому швидкість моделювання буде зменшена, і на екрані з'явиться попередження.

• Дроти не ідеальні (мінімальний питомий опір 10-5 мкм), а довгі дроти можуть впливати на струм у ланцюзі, оскільки опір пропорційний довжині. Щоб знайти опір для будь-якого сегмента дроту в межах повної схеми, потрібно виміряти струм і напругу і використовувати закон Ома для розрахунку опору.

• Якщо паралельно введений короткий проміжок, то рештою ланцюга, ймовірно, продовжуватиметься ненульовий струм (через питомий опір дроту), але електрони виявляються «замороженими» (через зниження швидкості анімації).

• Коли струм (0 А, 0,02 А), третє десяткове число точку буде додано до показів амперметра.

• Зонди вольтметра зчитують напругу в будь-якій точці вершин компонента. Іноді це може створити ілюзію, що зонди не контактують з провідними частинами компонента.

• Батареї з внутрішнім опором моделюються послідовно як акумулятор і резистор. Таким чином, падіння напруги на батареї в повній схемі буде нульовим (якщо опір дроту не буде високим).

• Кольорові смуги на резисторах точно представляють опір в межах  $\pm$  5%, як зазначено зоною допуску золота.

• Олівець має опір 25 Ω, який є опором його ядра (графіту/клею), а не його дерев'яного корпусу.

• Лампочка розжарювання, хоча в пізніших симуляціях буде додана і більш реалістична не-омічна лампочка.

• Яскравість лампочки пропорційна потужності через лампу (P= $\sqrt{P/2}$ R), а максимальна яскравість досягається при 2000 Вт.

# **Пропозиції для використання**

**Приклади завдань для учнів**

• Створіть схему для включення лампочки.

• Передбачте, що станеться з яскравістю лампочки, коли змінюється напруга.

• Знайдіть спосіб підключення двох лампочок в ланцюзі так, щоб: (a) якщо одна лампочка від'єднана, обидві лампочки згасають, і (b) якщо одна лампочка від'єднана, інша лампочка буде світитися.

• Порівняйте схеми з двома послідовно підключеними резисторами і з двома паралельно з'єднаними резисторами. Опишіть, що відбувається з струмом і напругою на кожному резисторі.

• Пояснити переваги і недоліки послідовних і паралельних ланцюгів.

• Створити експеримент, щоб визначити, які об'єкти є ізоляторами і які є провідниками.

• Визначте, як збільшити швидкість електронів або змінити напрямок їх руху. Поясніть свій метод.

• Чому з'являється вогонь?

• Передбачити, що відбудеться зі струмом в ланцюзі при зміні опору батареї або опору дроту.

Дивитись усі опубліковані уроки і іншу діяльність для **Лабораторія** 

## **електрики: постійний струм - віртуальна лабораторія [тут](https://phet.colorado.edu/uk/simulation/circuit-construction-kit-dc-virtual-lab#for-teachers-header)** (розділ **Для вчителів)**

Для отримання додаткових порад щодо використання симуляцій PhET з учнями див. [Поради з використання PhET.](https://phet.colorado.edu/uk/teaching-resources/tipsForUsingPhet)